# A Arthur against Manager of the Manager of the Mana

# JANATHA EDUCATION SOCIETY (R)

# VIVEKANANDA COLLEGE OF LAW

Recognised by Bar Council of India & Affiliated to Karnataka State Law University, Hubballi

# 12/1, 3rd Cross, Maruthi Extension, Gayathrinagar, Bengaluru - 560 021

Phone: 080-23323303 E mail: vivekanandacollegeoflaw@gmail.com Website: www.vcljes.edu.in

Ref. No: vcl/227/2021-22

Date: 12/11/2021

## CIRCULAR

The following Full-time faculty members are hereby appointed as Mentors. The list of mentor and mentees is hereby appended for the Academic Year 2021-22.

| SI. No. | Name of the Mentor         | Number of<br>Mentees | Signature     |
|---------|----------------------------|----------------------|---------------|
|         | Smt. Kalpana L.            | 44                   | Je.           |
| 1       |                            | 44                   | M. G. Hageesh |
| 2       | Sri. Hareesh. M. G.        | 44                   | 4000          |
| 3       | Sri. K. S. Hanumaprakash   | 44                   | Very          |
| 4       | Smt. G.S.Veena             |                      | PA            |
| 5       | Sri. T.Bayya Reddy         | 44                   | THE TANK      |
| 6       | Dr. Bhuvaneshwari S Kolaki | 42                   | Throng        |
|         | Dr. Sumithra. R.           | 44                   | 12            |
| 7       |                            | 44                   | Son           |
| 8       | Dr. Vijay A.N.             | 42                   | 0             |
| 9       | Sri. Sadashivappa M. S.    | 44                   | WIL           |
| 10      | Smt. Subhashini Dimple. B. |                      | T Me          |
| 11      | Smt. Prathibha B.          | 44                   | Vom X         |
|         | Smt. Nirmala G.Hegde       | 44                   | Mary          |
| 12      |                            | 44                   | Marine P      |
| 13      | Smt. Manjula R.            | 44                   | STAR          |
| 14      | Sri. Santosh G.            | - 11                 | O N.V.        |

Principal Principal

VIVEKANANDA COLLEGE OF LAW # 12/1, 3rd Cross, Maruthi Extn Gayathri Nagar, Bengaluru-560 021

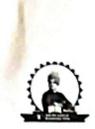

#### VIVEKANANDA COLLEGE OF LAW

Gayathrinagar, Bengaluru- 560021

(Recognised by Bar Council of India & Affiliated to Karnataka State Law University, Hubballi)

|    | Academic Y                      | ear 20  | 021-22                                                                                                    |
|----|---------------------------------|---------|----------------------------------------------------------------------------------------------------|
|    | Name of the Mentor              | : Smt.  | KALPANA. L.                                                                                                    |
|    | 3yr LL.                         | B. II Y | Year .                                                                                                    |
|    | MEN                             | TEES    |                                                                                                    |
| 1  | Olivia Mary Jackey<br>Fernandes | 24      | Shankarnag L                                                                                                    |
| 2  | P Bhavya                        | 25      | Shasdhidhara P S                                                                                                    |
| 3  | Padmapriya S                    | 26      | Shashank S                                                                                                    |
| 4  | Prakruthi K C                   | 27      | Shashikumar H S                                                                                                    |
| 5  | Pramod Kumar M                  | 28      | Shobha Chavan                                                                                                    |
| 6  | Prashanth H S                   | 29      | Siddharth Sahu                                                                                                    |
| 7  | Pratheesh Hegde M P             | 30      | Srinidhi M                                                                                                    |
| 8  | Praveen K                       | 31      | Sujan S                                                                                                    |
| 9  | Radhakrishna Prasad A V         | 32      | Sumanth C V                                                                                                    |
| 10 | Raghu B                         | 33      | Sushma G                                                                                                    |
| 11 | Raj M                           | 34      | Swathi T N                                                                                                    |
| 12 | Ramachandra                     | 35      | Tejaswini G K                                                                                                    |
| 13 | Raveendra B N                   | 36      | Valisab S K                                                                                                    |
| 14 | Ravi Jain                       | 37      | Varalakshmi G C                                                                                                    |
| 15 | Rekha C N                       | 38      | Venkataramaiah R                                                                                                    |
| 16 | Renuka S M                      | 39      | Venugopal B G                                                                                                    |
| 17 | Rohith S Swamy                  | 40      | Vijayakumar P                                                                                                    |
| 18 | Rubeshkumar G                   | 41      | Vijayakumar R                                                                                                    |
| 19 | Rudresh Aradhya N U             | 42      | Vijayalakshmi N                                                                                                    |
| 20 | Rudresha D                      | 43      | Vishwas B M                                                                                                    |
| 21 | Saji Antony                     | 44      | Viveka Kumar                                                                                                    |
| 22 | Samuel M                        |         | 1000 - 100 - 100 - |
| _  |                                 |         |                                                                                                    |

Sanjaykumar J

# 12/1, 3rd Cross, Maruthi Extn Gayathri Nagar, Bengaluku-560 021

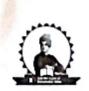

## VIVEKANANDA COLLEGE OF LAW

Gayathrinagar, Bengaluru-560021

(Recognised by Bar Council of India & Affiliated to Karnataka State Law University, Hubballi)

HAREESH. M. G.

A R Reji Akash N Ananya M L Anil Kalgi

3yr LL.B. II Year

Anoop Kumar J

B Ramprasad H Alva Bharath S Kulkarni Brahmachari K S

Arpitha C
Arunkumar A
Ashamani H M
Ashish Sharfma
Ashraf K A
Avinash B R

|    | Academic '            | Year 2 | 021-22 |
|----|-----------------------|--------|--------|
|    | Name of the Mentor:   |        |        |
|    |                       | TEES   |        |
|    | 3yr LL.B. I Year      |        | 3yr L  |
| 1  | Seethalakshmi V       | 31     | ARR    |
| 2  | Shalini A             | 32     | Akash  |
| 3  | Shalini Menon K P     | 33     | Anany  |
| 4  | Shashidhara N         | 34     | Anil K |
| 5  | Shreyas Krishnan      | 35     | Anoop  |
| 6  | Shubhamangala         | 36     | Arpith |
| 7  | Sowmya A S            | 37     | Arunk  |
| 8  | Sowmyashree P K       | 38     | Ashan  |
| 9  | Sridhara T V          | 39     | Ashish |
| 10 | Srinivas Babu L P     | 40     | Ashraf |
| 11 | Subhash Gangadhara    | 41     | Avinas |
| 12 | Subhdeep Sarkar       | 42     | B Ram  |
| 13 | Subin R J             | 43     | Bharat |
| 14 | Sudarshana Babu S N   | 44     | Brahm  |
| 15 | Sukesh Nagaraja       |        |        |
| 16 | Sushma D C            |        |        |
| 17 | Swapnalatha Thakur    |        |        |
| 18 | Swathi Gajanana Hegde |        |        |
| 19 | T Harish              |        |        |
| 20 | T Selvaraju           |        |        |
| 21 | Tejaswini K           |        |        |
| 22 | Thanushree R          |        |        |
| 23 | Thippesh              |        |        |
| 24 | Udayakumar C          |        |        |
| 25 | Uma R                 | ]      |        |
| 26 | Umamaheswhwari R      |        |        |
| 27 | Vijaya Kumar M        |        |        |
| 28 | Vinay S               |        |        |
| 29 | Yadhunandan K R       |        |        |
|    |                       |        |        |

30 Yathish T S

Principal
VIVEKANANDA COLLEGE OF LAW
# 12/1, 3rd Cross, Maruthi Extn
Gayathri Nagar, Bengaluru-560 021

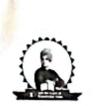

# VIVEKANANDA COLLEGE OF LAW

Gayathrinagar, Bengaluru- 560021

(Recognised by Bar Council of India & Affiliated to Karnataka State Law University, Hubballi)

|    |                         |        | ar 2021-22                     |  |  |
|----|-------------------------|--------|--------------------------------|--|--|
|    |                         | Sri.   | K. S. Hanuma Prakash           |  |  |
|    | 5yr B.A., LL.B. IV Year |        | 5yr B.A., LL.B. V Year         |  |  |
| 4  |                         | ENTEES |                                |  |  |
| 1  | M Avinash               | 18     | A A Nayana                     |  |  |
| 2  | Meenakshi R             | 19     | Akash G                        |  |  |
| 3  | Mounika T V             | 20     | Akshay J                       |  |  |
| 4  | Narasimha G V           | 21     | Akshaya G Kumble               |  |  |
| 5  | Nisarga N Y             | 22     | Anuraj R Nair                  |  |  |
| 6  | P Vignesh               | 23     | Aravinth M                     |  |  |
| 7  | Pradhyumna B Ravi       | 24     | Arun Kumar                     |  |  |
| 8  | Ramachandra M           | 25     | Arunachalam M                  |  |  |
| 9  | S Gowtham               | 26     | Badahun Kharkonger             |  |  |
| 10 | S R Rama Vishnu         | 27     | Bharath B                      |  |  |
| 11 | Satish M                | 28     | Bharath N R                    |  |  |
| 12 | Sri Krishna B K         | 29     | Bharath Y J                    |  |  |
| 13 | Surya A                 | 30     | Bhuvaneshver R K               |  |  |
| 14 | Sushmitha Chandrashekar | 31     | Bindu H                        |  |  |
| 15 | Tharun K R              | 32     | Chandan Y G                    |  |  |
| 16 | Vinayaka V Kadagi       | 33     | Charan Kumar A M               |  |  |
| 17 | Yamuna S                | 34     | Chidananda C R                 |  |  |
|    |                         | 35     | Darsana P R                    |  |  |
|    |                         | 36     | Darshan H M                    |  |  |
|    |                         | 37     | Deeshan S T                    |  |  |
|    |                         | 38     | German Pdang                   |  |  |
|    |                         | 39     | Goutham B P                    |  |  |
|    |                         | 40     | Hruthish R                     |  |  |
|    |                         | 41     | Jithin Jehangir                |  |  |
|    |                         | 42     | John Prasanki Kirubhakaran R P |  |  |
|    |                         | 43     | Karthik K S                    |  |  |
|    |                         | 44     | Kemparaju N                    |  |  |

# 12/1, 3rd Cross, Hardthi Extn Gayathri Nagar, Bengaluru-560, 021

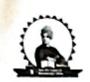

#### VIVEKANANDA COLLEGE OF LAW

Gayathrinagar, Bengaluru- 560021

(Recognised by Bar Council of India & Affiliated to Karnataka State Law University, Hubballi)

|                   | Academi           | c Yea   | r 2021-22                  |  |  |  |
|-------------------|-------------------|---------|----------------------------|--|--|--|
|                   | Name of the Mer   | itor: . | Smt. VEENA G S             |  |  |  |
| 3 Yr LL.B. I Year |                   |         |                            |  |  |  |
| MENTEES           |                   |         |                            |  |  |  |
| 1                 | Lalitha K         | 23      | prem sagar D               |  |  |  |
| 2                 | Lingaraju D       | 24      | Punith Kumar Yadhav        |  |  |  |
| 3                 | Mahendra          | 25      | R Gopinath                 |  |  |  |
| 4                 | Mahesha H N       | 26      | Rakshitha S                |  |  |  |
| 5                 | Manil S R         | 27      | Ramya K S                  |  |  |  |
| 6                 | Manjula R         | 28      | Ramya K S                  |  |  |  |
| 7                 | Manoj U           | 29      | Ranjan P                   |  |  |  |
| 8                 | Marshaline S Alex | 30      | Ranjith M                  |  |  |  |
| 9                 | Meera Cyriac      | 31      | Rekha T R                  |  |  |  |
| 10                | Meghana Devaraju  | 32      | Renuka G                   |  |  |  |
| 11                | Mohan K           | 33      | Reshmi P                   |  |  |  |
| 12                | Muralidhara K     | 34      | S Manju                    |  |  |  |
| 13                | N Chandru         | 35      | Sachi Satalgaon            |  |  |  |
| 14                | N V Shivraj       | 36      | Sachin A M                 |  |  |  |
| 15                | Naresh N          | 37      | Sagar H                    |  |  |  |
| 16                | Nataraj K         | 38      | Sagar N                    |  |  |  |
| 17                | Naveen Kumar C G  | 39      | Sai Vandana A Ganig        |  |  |  |
| 18                | Naveena B N       | 40      | Saikeerthanashree R        |  |  |  |
| 19                | Nayana M T        | 41      | Salini S                   |  |  |  |
| 20                | P Thyagarajan     | 42      | Santhosha Kumar N V        |  |  |  |
| 21                | Prathap S         | 43      | Sathya Sesha Sai Cashukula |  |  |  |
| 22                | Praveen M         | 44      | Sathyam B                  |  |  |  |

Principal
VIVEKANANDA COLLEGE OF LAW
# 12/1, 3rd Cross, Maruthi Extn
Gayathri Nagar, Bengaluru-560 021

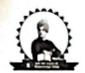

#### VIVEKANANDA COLLEGE OF LAW

Gayathrinagar, Bengaluru-560021

(Recognised by Bar Council of India & Affiliated to Karnataka State Law University, Hubballi)

|    | Academic Y                             | ear 20 | 21-22            |  |  |  |  |  |
|----|----------------------------------------|--------|------------------|--|--|--|--|--|
|    | 5yr B.A., LL.B. I Year                 |        |                  |  |  |  |  |  |
|    | Name of the Mentor: Sri. T BAYYA REDDY |        |                  |  |  |  |  |  |
|    | MENTEES                                |        |                  |  |  |  |  |  |
| 1  | Abhinav Krishna P P                    | 22     | Mohammed Muheeb  |  |  |  |  |  |
| 2  | Abhishek Gowda M                       | 23     | Mohan P          |  |  |  |  |  |
| 3  | Abhishek Raj N B                       | 24     | Mohith S R       |  |  |  |  |  |
| 4  | Abraham P Ruby                         | 25     | Monica N         |  |  |  |  |  |
| 5  | Anjali R                               | 26     | Mounish K R      |  |  |  |  |  |
| 6  | Anuchandan A N                         | 27     | Muthanna N       |  |  |  |  |  |
| 7  | Dhanalakshmi A                         | 29     | Nuthan K M       |  |  |  |  |  |
| 8  | Gagana G S                             | 30     | Pramod Kumar S   |  |  |  |  |  |
| 9  | Ganganna K A                           | 31     | Prasanta Tripura |  |  |  |  |  |
| 10 | Geetha Priya                           | 32     | Rahul G          |  |  |  |  |  |
| 11 | Gowtham C P                            | 33     | Rathna Kumar N   |  |  |  |  |  |
| 12 | Hema J S                               | 34     | Rukmini V        |  |  |  |  |  |
| 13 | Jyothi S                               | 35     | S Gowthami       |  |  |  |  |  |
| 14 | Kiran B N                              | 36     | S Rajaram        |  |  |  |  |  |
| 15 | Kirana                                 | 37     | Sadhvika E       |  |  |  |  |  |
| 16 | Loganathan S                           | 38     | Sagar Gowda N    |  |  |  |  |  |
| 17 | Lokesh B S                             | 39     | Shajahan         |  |  |  |  |  |
| 18 | Mani Prasad C N                        | 40     | Smitha S         |  |  |  |  |  |
| 19 | Manjunath M S                          | 41     | Soujanya S       |  |  |  |  |  |
| 20 | Manoj O M                              | 42     | Srujan D Gowda   |  |  |  |  |  |
| 21 | Mohammed Anas Pasha                    | 43     | Suhas K A        |  |  |  |  |  |
| 22 | Mohammed Fayaz R                       | 44     | Suhas N K        |  |  |  |  |  |

VIVEKANANDA COLLEGE OF LAW # 12/1, 3rd Cross, Maruthi Extn Gayathri Nagar, Bangaluru-560 021

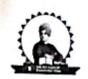

# VIVEKANANDA COLLEGE OF LAW

Gayathrinagar, Bengaluru- 560021

(Recognised by Bar Council of India & Affiliated to Karnataka State Law University, Hubballi)

|    |                    |        | Academic Year 2021-22  |       |                         |
|----|--------------------|--------|------------------------|-------|-------------------------|
|    | Name of the        | ie Me  | ntor: DR. BHUVANESHWA  | ARIS. | KOLAKI                  |
|    | 5yr B.A.           | , LL.E | 3. V Year              |       | r B.Com., LL.B. IV Year |
|    |                    | ENTE   | ES                     |       | MENTEES                 |
| 1  | Krishna V          | 23     | Shahana C              | 39    | Gowda Harshita Krishna  |
| 2  | Kushagra Mishra    | 24     | Shankar Gowda H        | 40    | Harish P J              |
| 3  | Kusuma R           | 25     | Shiva Reddy K P        | 41    | Koushik M               |
| 4  | Lesly Thivagar R   | 26     | Suhanas T A            | 42    | Pramod                  |
| 5  | M Harshavarthan    | 27     | Sumisha K T            | 43    | Prasanna S              |
| 6  | Madhusudhana M R   | 28     | Supriya B S            | 44    | Priyanka S N            |
| 7  | Mahesh A M         | 29     | Sushank Bhardwaj       |       | 1 Try and 3 Tr          |
| 8  | Manjula K N        | 30     | Sushma C G             |       |                         |
| 9  | Manoj Aradhya      | 31     | Sushmitha N            |       |                         |
| 10 | Maya S             | 32     | Taying Nachup          | 1     |                         |
| 11 | Nandan S           | 33     | Thejus K               | 1     |                         |
| 12 | Narashimhamurthy R | 34     | Thirupal S             |       |                         |
| 13 | Nayana J           | 35     | V Sinthiya             |       |                         |
| 14 | P Nandhini         | 36     | Vinay K                |       |                         |
| 15 | Pooja K C          | 37     | Vishwaksen R Badagandi |       |                         |
| 16 | Prabhakar H K      | 38     | Viveka S               |       |                         |
| 17 | Pradyumna S Rao    |        |                        | J     |                         |
| 18 | Prasad H D         | 1      |                        |       |                         |
| 19 | Rajappa I N        | 7      |                        |       |                         |
| 20 | Retvik M Prakash   | 7      |                        |       | 11                      |
| 21 | Risamary Jarain    | 7      |                        | D     | 11000                   |
| 22 | Saraswathi B N     | 7      | VIVEKA                 | NAND  | A COLLEGE OF LAW        |

# 12/1, 3rd Cross, Familian Extra Gayathri Nagar, Bengaluru-560 021

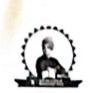

## VIVEKANANDA COLLEGE OF LAW

Gayathrinagar, Bengaluru- 560021

(Recognised by Bar Council of India & Affiliated to Karnataka State Law University, Hubballi)

|    | Academ                                                                                                    | ie Yes  | nr 2021-22             |
|----|----------------------------------------------------------------------------------------------------|---------|------------------------|
|    | Name of the Mea                                                                                                    | ntor: I | Dr. SUMITHRA R         |
|    | The state of the state of the s |         | . I Year               |
|    | M                                                                                                    | ENTI    | EES                    |
| 1  | Abhay Chandra Reddy R                                                                                                    | 23      | D Naaveen              |
| 2  | Abhishek H L                                                                                                    | 24      | Deepak B N             |
| 3  | Ajesh J Dhaj                                                                                                    | 25      | Dhirendra S Nanjanagud |
| 4  | Alphonsal T                                                                                                    | 26      | Dolly George           |
| 5  | Ambaresha                                                                                                    | 27      | Ganesha P R            |
| 6  | Ambika D G                                                                                                    | 28      | Gangarathnamma N       |
| 7  | Amith Kumar Sah                                                                                                    | 29      | Gowtham Kumar E        |
| 8  | Ankesh R                                                                                                    | 30      | Harshavardhana Rao G   |
| 9  | Aravind S                                                                                                    | 31      | Hithesh Raj URS A P    |
| 10 | Bejan Singh C                                                                                                    | 32      | I Christopher Jeberson |
| 11 | Bharath V                                                                                                    | 33      | Jeevan S N             |
| 12 | Bharathi V                                                                                                    | 34      | Jeevitha K             |
| 13 | Bhavana M                                                                                                    | 35      | Joshua Selvapaul       |
| 14 | C Damodara                                                                                                    | 36      | Judicial Nongphud      |
| 15 | Chaithra H L                                                                                                    | 37      | karthik Prabhu         |
| 16 | Chaithra P                                                                                                    | 38      | Karthikeyan            |
| 17 | Chandan R                                                                                                    | 39      | Kathiravan E           |
| 18 | Chandrika N                                                                                                    | 40      | Keerthana V            |
| 19 | Chethan J                                                                                                    | 41      | Keerthi N              |
| 20 | Chethan M                                                                                                    | 42      | Keshava Kumar R        |
| 21 | Chethan S G                                                                                                    | 43      | Kiran J P              |
| 22 | Chidananda Murthy U S                                                                                                    | 44      | Krishna Murthy T C     |

Principal
VIVEKANANDA COLLEGE OF LAW
# 12/1, 3rd Cross, Maruthi Extn
Gayathri Nagar, Bengaluru-560 021

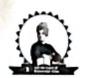

# VIVEKANANDA COLLEGE OF LAW

Gayathrinagar, Bengaluru- 560021 (Recognised by Bar Council of India & Affiliated to Karnataka State Law University, Hubballi)

|     |                      | Α     | cademic Year 2021-22    |     |                             |
|-----|----------------------|-------|-------------------------|-----|-----------------------------|
|     | Na                   | me oj | the Mentor: DR. VIJAY A | .N. |                             |
|     |                      |       | MENTEES                 |     |                             |
| 5yr | B.COM, LL.B. II Year | 5yr   | B.COM, LL.B. III Year   | :   | 5yr B.COM, LL.B. IV<br>Year |
| 1   | Harshitha M          | 19    | Abhishek G S            | 37  | Ranganath P                 |
| 2   | Jejeshree            | 20    | Aksa Reji               | 38  | Renukha Prasad              |
| 3   | Lokesh R             | 21    | C M Kaarthick Hariharan | 39  | Sneha Yadav V               |
| 4   | Lokeshwari N         | 22    | Chidananda Murthy H S   | 40  | Sridhara P                  |
| 5   | Manjula R            | 23    | Dhruva Kumar K N        | 41  | Thanuja G M                 |
| 6   | Maturhi A            | 24    | E Chandanraj            | 42  | Vivekananda P S             |
| 7   | Nisarga M            | 25    | Ishwarya C S            |     |                             |
| 8   | Nithin Kumar S N     | 26    | Lokesh V                |     |                             |
| 9   | P Vignesh Murugan    | 27    | N Madhumitha            |     |                             |
| 10  | Shashank T           | 28    | N Nagesh                |     |                             |
| 11  | Sudeep N             | 29    | Naveen K V              |     |                             |
| 12  | Surenthiran S        | 30    | Pooja N                 |     |                             |
| 13  | T S Nandhini         | 31    | Ramya K                 |     |                             |
| 14  | Tejas C              | 32    | Shrinivas R             |     |                             |
| 15  | Thriveni S           | 33    | Srinivas G              |     |                             |
| 16  | Vignesh R            | 34    | Vidyashree G            |     |                             |
| 17  | Vinay Kumar G S      | 35    | Yogesh N                |     |                             |
| 18  | Yashas K             | 36    | Yuvaraju K              |     | . 1                         |

VIVEKANANDA COLLEGE OF LAW # 12/1, 3rd Cross, Maruthi Extn Gayathri Nagar, Bengaluru-560 021

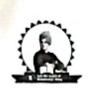

#### VIVEKANANDA COLLEGE OF LAW

Gayathrinagar, Bengaluru-560021

(Recognised by Bar Council of India & Affiliated to Karnataka State Law University, Hubballi)

|    |                       | A        | cademic Year 2021-22            |            |                 |
|----|-----------------------|----------|---------------------------------|------------|-----------------|
|    | Nam                   | e of the | e Mentor: Sri. Sadashivappa M S |            |                 |
|    |                       |          | MENTEES                         |            |                 |
|    | 3yr                   | LL.B.    | III Year                        | 3y         | r LL.B. II Year |
| 1  | Nagendra M            | 23       | Shivananda K M                  | 42         | Vybhavesh S     |
| 2  | Narasegowda B         | 24       | Shreyas N                       |            |                 |
| 3  | Nayana Kumar A S      | 25       | Shwetha S                       |            |                 |
| 4  | Nikhil Reddy M R      | 26       | Srinivasa B G                   |            |                 |
| 5  | P N Vijayan Nair      | 27       | Srinivasa C N                   |            |                 |
| 6  | P Naveen              | 28       | Sumathi M Halagi                |            |                 |
| 7  | Prince Joshua         | 29       | Tejas Kumar B N                 |            |                 |
| 8  | Priya J               | 30       | Tejaswi M V                     |            |                 |
| 9  | Prshanth Kumar K      | 31       | Tharun R                        |            |                 |
| 10 | Punith Kumar C        | 32       | Venkata Rahul Akkineni          |            |                 |
| 11 | Punith Kumar K H      | 33       | Vidya B S                       |            |                 |
| 12 | R Rennie Jass Abinton | 34       | Vijay                           |            |                 |
| 13 | Raghavendra R         | 35       | Vikram Sanganagowda Bandi       |            |                 |
| 14 | Rajeshwari H M        | 36       | Vinoth A                        |            |                 |
| 15 | Ramkumar P K          | 37       | Vishwanath R                    |            |                 |
| 16 | Rashmi                | 38       | Vishwanath Sharma M             |            |                 |
| 17 | Ravi B V              | 39       | Vivekananda G                   |            |                 |
| 18 | Rekha Nath R          | 40       | Yamuna Devi K                   |            |                 |
| 19 | Sajitha M             | 41       | Yathin B                        |            |                 |
| 20 | Santhosha R           |          |                                 | , <b>λ</b> |                 |
| 21 | Sathish Kumar M       | ]        |                                 |            | 221             |
| 22 | Shashi Kiran N        |          |                                 | Princi     | LLEGE OF LAW    |

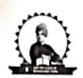

# VIVEKANANDA COLLEGE OF LAW

Gayathrinagar, Bengaluru- 560021 (Recognised by Bar Council of India & Affiliated to Karnataka State Law University, Hubballi)

|    | Academic Y              | ear 20 | )21-22                |
|----|-------------------------|--------|-----------------------|
|    | Name of the Mentor: Smt | SUBH   | ASHINI DIMPLE B       |
|    | 3yr LL.I                |        |                       |
|    | MEN'                    | TEES   |                       |
| 1_ | Akash B R               | 23     | Harish N              |
| 2  | Amir Paul               | 24     | Harshitha D N         |
| 3  | Anand Gowda M S         | 25     | Hemanth Kumar K       |
| 4  | Anjana P                | 26     | Jenis Daniel V        |
| 5  | Anjinappa               | 27     | Jesuraj A             |
| 6  | Asha J                  | 28     | Jyothi H R            |
| 7  | Ashwin Kumar P          | 29     | K Vijayalakshmi       |
| 8  | Ashwini K               | 30     | Kaushik Krishnamurthy |
| 9  | Ashwini M G             | 31     | Kavya K R             |
| 10 | Bhavya V                | 32     | Keerthiraj K R        |
| 11 | Blessy K Baby           | 33     | Kiran Kumar S N       |
| 12 | C Saravanan             | 34     | Kishor S              |
| 13 | Chandana R              | 35     | Krupa R               |
| 14 | Chandra Shekar S        | 36     | Lakshman K            |
| 15 | Chandraprasad Yadav M   | 37     | Mahesha B V           |
| 16 | Dhananjay K M           | 38     | Mala H S              |
| 17 | G Vignesh               | 39     | Matapadi Sangeetha    |
| 18 | Gagan T Patel           | 40     | Megha K               |
| 19 | Girija B L              | 41     | Meghana R             |
| 20 | Gnyaneshwar             | 42     | Mohammed Firdouz A V  |
| 21 | Gokulakrishnan T        | 43     | Mudaseer Ahmed N      |
| 22 | Gouri Bhagwat           | 44     | Nagashree K           |

VIVEKANANDA COLLEGE OF LAW # 12/1, 3rd Cross, Maruthi Extn Gayethri Nagar, Bengaluru-560 021

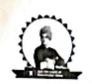

# VIVEKANANDA COLLEGE OF LAW

Gayathrinagar, Bengaluru- 560021 (Recognised by Bar Council of India & Affiliated to Karnataka State Law University, Hubballi)

|    | Academic '            |       |                          |
|----|-----------------------|-------|--------------------------|
| -  | Name of the Mento     | r: Sn | nt. PRATHIBA B           |
|    | 3yr LL                | .B. I | I Year                   |
|    | MEN                   | ME    | ES                       |
| 1  | Charan Kumar G Naik   | 23    | Lakshmishree Balakrishna |
| 2  | Chethan G             | 24    | Lavanya M                |
| 3  | Dharshan K M          | 25    | Lohith K H               |
| 4  | G Chandrasekar        | 26    | Madhu A S                |
| 5  | G M Chandraiah        | 27    | Madhushree C M           |
| 6  | Gangadhara P          | 28    | Mahesh R                 |
| 7  | Ganguly Y G           | 29    | Mamatha                  |
| 8  | Gnanesha V S          | 30    | Manikanta J              |
| 9  | Guruprasad R          | 31    | Manjula Vastrakantimath  |
| 10 | Hallalli Basavaraj    | 32    | Manjunatha K R           |
| 11 | Harshavardhan B Reddy | 33    | Manjunatha N S           |
| 12 | Hemanthkumar S        | 34    | Manoj K S                |
| 13 | Jagadish T G          | 35    | Manoj Madav N            |
| 14 | Jatin Baria B Singh   | 36    | Manoj S                  |
| 15 | Jayanth K M           | 37    | M K Umesh                |
| 16 | Jeevitha J            | 38    | Mohan A H                |
| 17 | Karthik K S           | 39    | Murthy B                 |
| 18 | Kavitha H V           | 40    | Nagur Basha              |
| 19 | Kotegowda R           | 41    | Nanjunda Swamy J         |
| 20 | Krishnamanorathi M    | 42    | Narasimhaiah H N         |
| 21 | Kunhu Moideen P       | 43    | Naveenkumar H C          |
| 22 | Kusuma M N            | 44    | Nisha S                  |

Principal

VIVEKANANDA COLLEGE OF LAW

# 12/1, 3rd Cross, Scruthi Extn

Gayathri Nagar, Benguluru-560 02\*

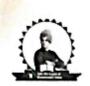

17 Nischal G

18 Nischay N

20 Pramod K

19 Nrupatunga M

#### Janatha Education Society (R.)

#### VIVEKANANDA COLLEGE OF LAW

Gayathrinagar, Bengaluru-560021

(Recognised by Bar Council of India & Affiliated to Karnataka State Law University, Hubballi)

|    |                          | Acad   | demic Year 2021-22       |     |                         |  |  |  |  |  |  |
|----|--------------------------|--------|--------------------------|-----|-------------------------|--|--|--|--|--|--|
|    | Name of to               | he Mei | itor: Smt. NIRMALA P     | HEC | GDE                     |  |  |  |  |  |  |
|    | MENTEES                  |        |                          |     |                         |  |  |  |  |  |  |
|    | 5yr B.A., LL.B. II Year  |        | 5yr B.A., LL.B. III Year |     | 5yr B.A., LL.B. IV Year |  |  |  |  |  |  |
| 1  | Yashwanth Rao S          | 21     | Priyanka P N             | 32  | Kavyashree C            |  |  |  |  |  |  |
|    |                          | 22     | R S Vignesh              | 33  | A A Jinenthar Kumar     |  |  |  |  |  |  |
|    | 5yr B.A., LL.B. III Year | 23     | Rahul Suryan             | 34  | Aiswaryaa K             |  |  |  |  |  |  |
| 2  | Archana N Halageri       | 24     | Rakshith N Gowda         | 35  | Alby Varghese           |  |  |  |  |  |  |
| 3  | Bhumika M Gowda          | 25     | Roopa R                  | 36  | Anandhi Lakshmi K C     |  |  |  |  |  |  |
| 4  | Charanraj C              | 26     | Sangeetha M              | 37  | Aseef A                 |  |  |  |  |  |  |
| 5  | Dilip H D                | 27     | Shalini P                | 38  | Bharath Bhushan S       |  |  |  |  |  |  |
| 6  | Gurudev R                | 28     | Shilpa Y S               | 39  | Chandana K R            |  |  |  |  |  |  |
| 7  | Gurusaran                | 29     | Sudeep N K               | 40  | Dattu                   |  |  |  |  |  |  |
| 8  | L Jeferson Smith         | 30     | Thasfiha Mass R          | 41  | Gangadhara              |  |  |  |  |  |  |
| 9  | Lakshmi B                | 31     | Vishnu S                 | 42  | J Arokia Magimai Raj    |  |  |  |  |  |  |
| 10 | Madhu Kumar M            |        |                          | 43  | Jayashree K             |  |  |  |  |  |  |
| 11 | Manoj Gowda G            |        |                          | 44  | K V Arunkumar           |  |  |  |  |  |  |
| 12 | Manoj Kumar R A          |        |                          |     | 3 = :                   |  |  |  |  |  |  |
| 13 | Manoj R                  |        |                          |     |                         |  |  |  |  |  |  |
| 14 | Maruthi G                |        |                          |     |                         |  |  |  |  |  |  |
| 15 | Munirathna               |        |                          | 11  |                         |  |  |  |  |  |  |
| 16 | Muthu D L                |        | ŗ                        | , L | 2051                    |  |  |  |  |  |  |
| _  |                          |        |                          |     |                         |  |  |  |  |  |  |

VIVEKANANDA COLLEGE OF LAW # 12/1, 3rd Cross, .... thi Extn Gayathri Nagar, Bengsiuru-560 02 '

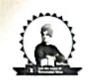

#### VIVEKANANDA COLLEGE OF LAW

Gayathrinagar, Bengaluru- 560021 (Recognised by Bar Council of India & Affiliated to Karnataka State Law University, Hubballi)

|         |                         | Acad | emic Year 2021-22      |    |                   |  |  |  |  |  |
|---------|-------------------------|------|------------------------|----|-------------------|--|--|--|--|--|
|         | Name of                 | the  | Mentor: Smt. MANJULA   | R  |                   |  |  |  |  |  |
| MENTEES |                         |      |                        |    |                   |  |  |  |  |  |
| 5y      | r B.A., LL.B. I Year    |      | 5yr B.A, LL.B. II Year |    |                   |  |  |  |  |  |
| 1       | Sumanth Pattadar        | 13   | B Carino Shimmer       | 29 | Ranjith Kumar P M |  |  |  |  |  |
| 2       | Surya U                 | 14   | Bhargav B S            | 30 | Sachin B M        |  |  |  |  |  |
| 3       | Tharun R G              | 15   | Chandrashekhar H G     | 31 | Sagar S           |  |  |  |  |  |
| 4       | Thojesh L C             | 16   | Chinnavan R            | 32 | Santhosh Ram A    |  |  |  |  |  |
| 5       | Uday Kumar P            | 17   | Dhanuja D R            | 33 | Sastha R          |  |  |  |  |  |
| 6       | Uma Sindhu M            | 18   | Divya V                | 34 | Shashank S        |  |  |  |  |  |
| 7       | Usha C                  | 19   | E Vasudevan            | 35 | Sheyas Kumar R    |  |  |  |  |  |
| 8       | Vaishak Babu            | 20   | H U Bharath Bhushana   | 36 | Shreeraksha K S   |  |  |  |  |  |
| 9       | Varsha M                | 21   | Jayasurya N            | 37 | Spandana S Kumar  |  |  |  |  |  |
| 10      | Varshitha K S           | 22   | Jnana Keerthi G        | 38 | Sri Hari C K      |  |  |  |  |  |
| 11      | Venkata N Ramalakshmi B | 23   | Kiran Kumar H A        | 39 | Sridhar P S       |  |  |  |  |  |
| 12      | Vinay Kumar B S         | 24   | Muhammad Aadhil M      | 40 | Stalin Antony A   |  |  |  |  |  |
|         |                         | 25   | Munirathnamma M        | 41 | Subhash Gautham   |  |  |  |  |  |
|         |                         | 26   | Pavan Kumar J          | 42 | Sushma R          |  |  |  |  |  |
|         |                         | 27   | Pavan Kumar N R        | 43 | Tharun C V        |  |  |  |  |  |
|         |                         | 28   | Rakshith Gowda N       | 44 | Victor Gomes J R  |  |  |  |  |  |

VIVEKANANDA COL EGE OF LAW # 12/1, 3rd Cross, Harothi Extn Gayathri Nagar, Bengaluru-560 021

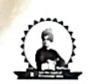

# VIVEKANANDA COLLEGE OF LAW

Gayathrinagar, Bengaluru- 560021 (Recognised by Bar Council of India & Affiliated to Karnataka State Law University, Hubballi)

|                         |                     | Ac      | ademic Year 2021-22     |                    |                         |  |
|-------------------------|---------------------|---------|-------------------------|--------------------|-------------------------|--|
|                         | Nan                 | ne of t | he Mentor: Sri. SANTOS. | H G                |                         |  |
|                         |                     |         | MENTEES                 | <del>-21-2-1</del> |                         |  |
| 5yr B.COM, LL.B. I Year |                     |         |                         |                    | 5yr B.COM, LL.B. II Yea |  |
| 1                       | Abhilash            | 22      | Panduranga C S          | 42                 | Chethan J               |  |
| 2                       | Ajay Gowda H        | 23      | Prashanth Gowda K C     | 43                 | Deepa V                 |  |
| 3                       | Aman Ashok Hegdekar | 24      | Prashanth Kumar K       | 44                 | Gokul G                 |  |
| 4                       | Annapurneshwari P   | 25      | Prathik K               |                    |                         |  |
| 5                       | Anushree S          | 26      | Pratteka                |                    |                         |  |
| 6                       | Arun R              | 27      | R Hrithik               |                    |                         |  |
| 7                       | Bhoomika S          | 28      | Rakshitha R             | 1                  |                         |  |
| 8                       | Chaithra L          | 29      | Rakshitha T R           |                    |                         |  |
| 9                       | Chandan A           | 30      | S Deepthi               | 4                  |                         |  |
| 10                      | Chandana M          | 31      | Sharath H N             |                    |                         |  |
| 11                      | Dhanush Kumar R     | 32      | Shivajyothi K M         |                    |                         |  |
| 12                      | Dhanush N           | 33      | Shrinidhi C R           |                    |                         |  |
| 13                      | Gagan B K           | 34      | Swathi G N              |                    |                         |  |
| 14                      | Ishwarya P          | 35      | Syed Malik              | 7 - 2 3            |                         |  |
| 15                      | J Prithviraj        | 36      | T H Gagandeep           | 7                  |                         |  |
| 16                      | Jeevan S G          | 37      | Thilak B N              | 7                  |                         |  |
| 17                      | Jeevitesh J         | 38      | Vijay C                 | 7                  |                         |  |
| 18                      | Kavya S             | 39      | Vittal R Stivatsav      | 7                  |                         |  |
| 19                      | Leela               | 40      | Yashaswini M            | ٦                  |                         |  |
| 20                      | M Keerthana         | 41      | Yogesh G                | 1                  |                         |  |
| 21                      | Manoj Kumar N       |         |                         | _                  |                         |  |

VIVEKANANDA COLLEGE OF LAW # 12/1, 3rd Cross, Haruthi Extn Gayathri Nagar, Bengaluru-560 021